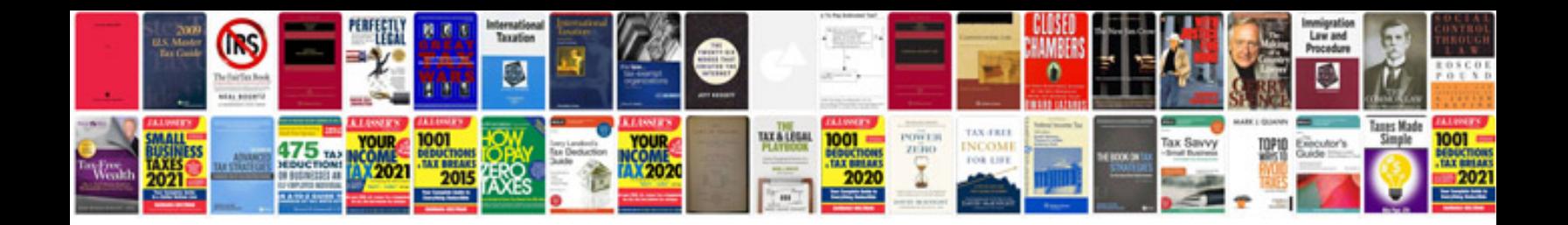

Sample invoice word doc

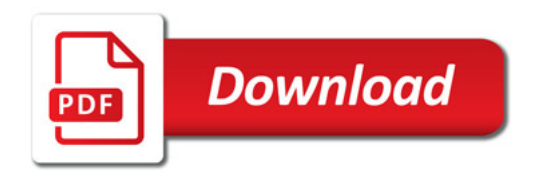

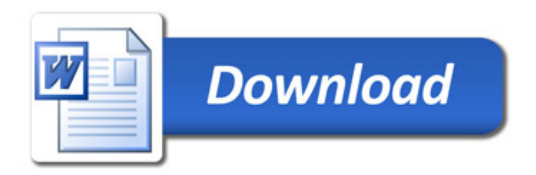